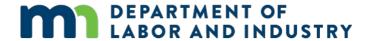

## Dial-in instructions for administrative conferences

You have received an administrative conference notice that contains the following text: "Teleconference: Join the scheduled administrative conference by dialing 651-395-7448 and entering the conference I.D. XXX-XXX-XX#" when prompted.

You will need the conference I.D. on the notice sent to you to be able join the administrative conference.

## **Directions**

- 1. Before the scheduled time of the administrative conference, ensure you know the conference I.D., which is located on your administrative conference notice to attend.
- 2. Dial 651-395-7448. Your call will be answered by an automated system, "Welcome to the audio-conferencing center, please enter a conference I.D. followed by pound."

Enter the conference I.D. listed on the administrative conference notice that was sent to you using the phone's dial pad, be sure to enter # (the pound symbol) at the end, for example 610-137-531#. A new conference I.D. is generated for every conference. If you cannot locate your conference I.D., call the Alternative Dispute Resolution (ADR) unit at 651-284-5030 for assistance.

3. A few moments later, if no conference I.D. is entered, you will hear "To continue in English, press one, para continuar en español presione two."

If you accidentally enter an invalid conference I.D., the system will prompt you to try entering it again.

4. If the meeting organizer has not yet joined, you will be asked "If you are the meeting organizer, press star now."

As a participant, you do not need to do anything.

5. A few moments later, you will hear "Please wait for the leader to admit you into the meeting; thank you for your patience" and then hold music will play until the meeting organizer joins.

After the organizer admits you into the meeting, you will hear, "You are now joining the meeting." You can mute yourself by dialing \*6. To unmute, simply dial \*6 again. Other commands can be heard by dialing \*1.

## Audio conferencing issues: feedback or echo

If you experience feedback or echo:

- move other electronic devices (such as cell phones) farther away from you; or
- you can mute yourself by dialing \*6 (unmute by dialing \*6 again).

## **Instructions will change**

**Note:** Only administrative conferences with this specific language in the notice will be conducted in this manner, at this time, during the Department of Labor and Industry's migration to a new platform. This document will also be uploaded to the dispute in Work Comp Campus.